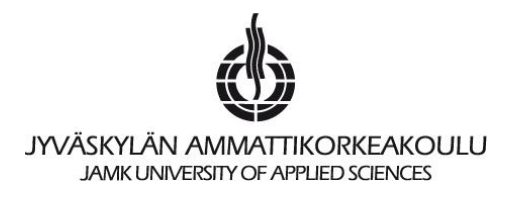

## **Yleistä**

Tee käsiteanalyysi kuten opintojaksolla on opetettu. Lyhyesti kerrattuna listaa käsite-ehdokkaat, kuvaa yhteydet (moni-moneen-versio, mahdolliset rajaukset ja purettu versio), nimeä ominaisuudet ja merkkaa perus- ja viiteavaimet. Kun teet rajauksia tai purat moni-moneenyhteyksiä, **perustele** päätöksesi mihin olettamuksiin ratkaisusi perustuu.

Toteuta laatimasi käsitemallin (ER-kaavion) perusteella tietokannan taulut ja niiden väliset yhteydet. Toteutusvälineen saat valita vapaasti (esim. Microsoft Access). Jos osaat, niin saat halutessasi korvata toteutusosan pelkillä SQL-lauseilla (CREATE TABLE jne.).

Kyselyjä, käyttöliittymää ja raporttia ei tarvitse tehdä, mutta niiden tekemisestä voi saada maksimissaan 2 pistettä riippuen niiden laadusta.

Muistathan, että hyvästä dokumentista ilmenee, kuka sen on tehnyt, milloin se on tehty ja mikä on dokumentin tarkoitus.

## **Pisteytys ja tentin palautus**

Suunnitelman eli mallinnuksen maksimipistemäärä on 10. Maksimipistemäärä toteutuksesta on 10. Loput pisteet tulevat yleisvaikutelmasta ja siitä, että suunnitelma ja toteutus vastaavat toisiaan. Tentin maksimikokonaispistemäärä on siten 30. Tentin läpäisyyn tarvitset 15 pistettä, mutta jos suoritat tentin kiitettävästi, voi se rajatapauksessa nostaa opintojakson arvosanaasi ylöspäin (ja päin vastaisessa tapauksessa arvosana voi laskea).

Palauta suunnitelma ja toteutus zipattuna liitetiedostona Optima-ympäristöön. Laita zip-tiedoston nimeksi Tentti\_omanimesi, esim. Tentti\_MainioMatti. Kirjoita lisäksi kommenttisi, mikä oli tentissä vaikeinta tai miten haluaisit tenttiä kehitettävän.

Jos tentin aikana tulee kysyttävää, lähetä viesti opettajalle (=toimeksiantajalle).

Muista täyttää opintojakson arvostelulomake (löytyy Optimasta tai saat sen paperikopiona). Sen voit täyttää myös viimeisellä lähiopetuskerralla.